## **History**

The information how to work with files and what are the specific actions for each of them are described in the section files in our [File manager](https://docs.vecturagames.com/gpxviewer/doku.php?id=docs:file_browser).

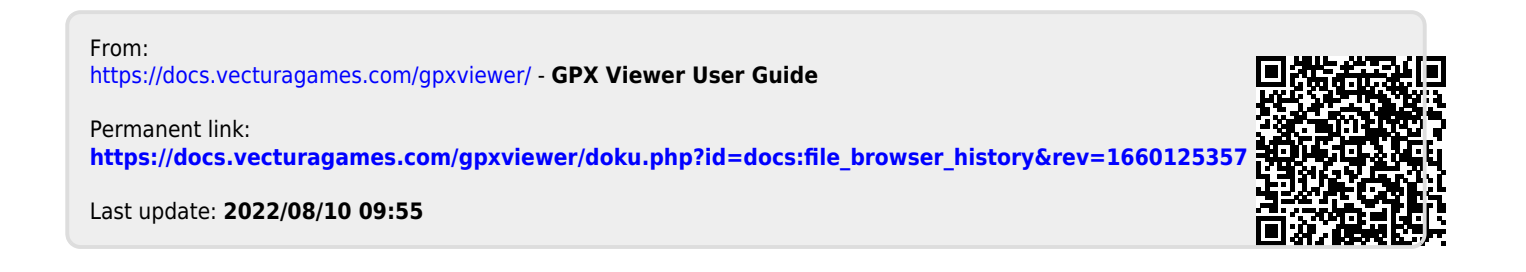